# **SAS<sup>®</sup> GLOBAL FORUM 2018**

# Topics for Administrators

## **SAS®Grid Manager**

- The Ins and Outs of Internal and External Hostnames With SAS Grid Manager
- Troubleshooting Your SAS Grid Platform
- Creating a Multi-Tenant Environment Using SAS® Enterprise Guide® and a SAS Grid
- SAS Grid Manager for High Availability: Implementation Best Practices
- Frequently Asked Questions About Getting Started With SAS Grid
- Optimizing Global File System 2 on SAS Grid Manager
- High-Availability Services in Enterprise Environment With SAS Grid
- Deploying SAS Grid Systems on VMware ESXi Virtually Provisioned Storage
- SAS Implementation Best Practices With VMware and IBM Spectrum Scale

#### **SAS®Viya™**

- Command-Line Administration in SAS Viya
- OpenID Connect Opens the Door to SAS ViyaAPIs
- SAS Environment Manager: A SAS Viya Administrator's Swiss Army Knife
- Understanding Security for SAS Visual Analytics 8.2 on SAS Viya
- Planning for Migration From SAS 9.4 to SAS Viya
- Build an Elastic, Template-Based Deployment of SAS Viya on Oracle Cloud at Customer
- SAS Viya Middle-Tier Architecture Overview
- SAS Viya: Architect for High Availability Now and Users Will Thank You Later
- Five Approaches for High-Performance Data Loading to the SAS Cloud Analytic Services Server

### **External Databases**

- External Databases: Tools for the SAS Administrator
- Where Did I Put My Keys? Managing Database Credentials Through SAS

#### **Metadata/Middle-Tier**

- Managing Complex SAS Metadata Security Using Nested Groups to Organize Logical Roles
- SAS Metadata Security 102: Network Security and Encryption for the New SAS Administrator
- Automated Management of UNIX/Linux Multi-Tiered SAS Services: The Enhanced SAS Ism Utility
- A Programming Approach to Implementing SAS Metadata-Bound Libraries for SAS Data Set Encryption
- SAS Middle-Tier Performance Optimization
- Recent SAS 9.4 Middle-Tier Platform Updates for Fun and Profit

#### **Authentication**

- Multi-Factor Authentication With SAS and Symantec VIP
- SAS 9.4 on Microsoft Windows: Unleashing Kerberos on Apache Hadoop

### **Administration**

- A "Big Red Button" for SAS® Administrators: Myth or Reality?
- Administering the Administrators: Who Watches the Watchers?
- Developing the Business Justification for Advanced Analytics
- Taming Change: Bulk Upgrading SAS 9.4 Environments to a New Maintenance Release
- Scripting and Scheduling SAS Administration Tools
- Using Ansimble to Synchronize and Automate SAS Configuration
- Docker Toolkit for Data Scientists: How to Start Doing Data Science in Minutes!

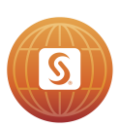

# **SAS<sup>®</sup> GLOBAL FORUM 2018**

#### **Public Cloud**

- Important Performance Considerations When Moving SAS to a Public Cloud
- SAS Grid Infrastructure on AWS
- Running SAS Viya on Oracle Cloud Without Sacrificing Performance
- Fluid and Dynamic: Using Measurement-Based Workload Prediction to Dynamically Provision Your Cloud

#### **Miscellaneous**

- Latest and Greatest: Best Practices for Migrating to SAS® 9.4
- Step by Step Demystifying SAS and TLS/SSL
- SAS Enterprise Application Consolidation
- Tracking Down the Culprit of a SAS Workspace Server Initialization Delay
- Developing Business Intelligence Best Practices: Lessons Learned From a Successful BI Implementation

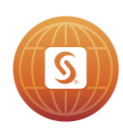